# **WEBOPAC HELP**

The Online Public Access Catalogue (OPAC) holds the catalogue of items held by the South Coast Cooperative Libraries. This cooperative consists of two councils – Shoalhaven and Kiama.

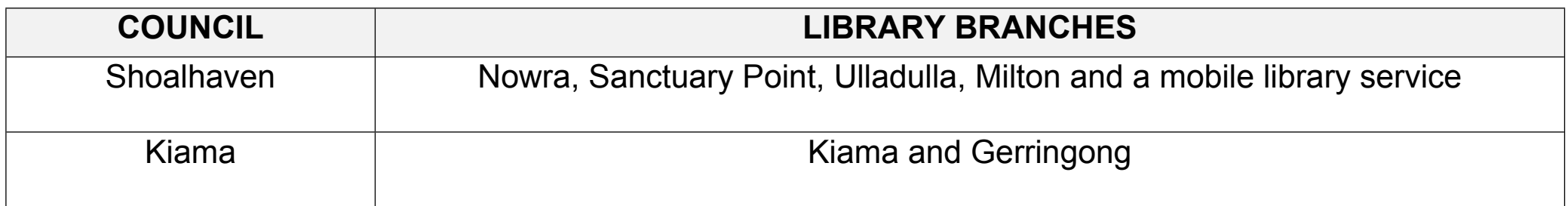

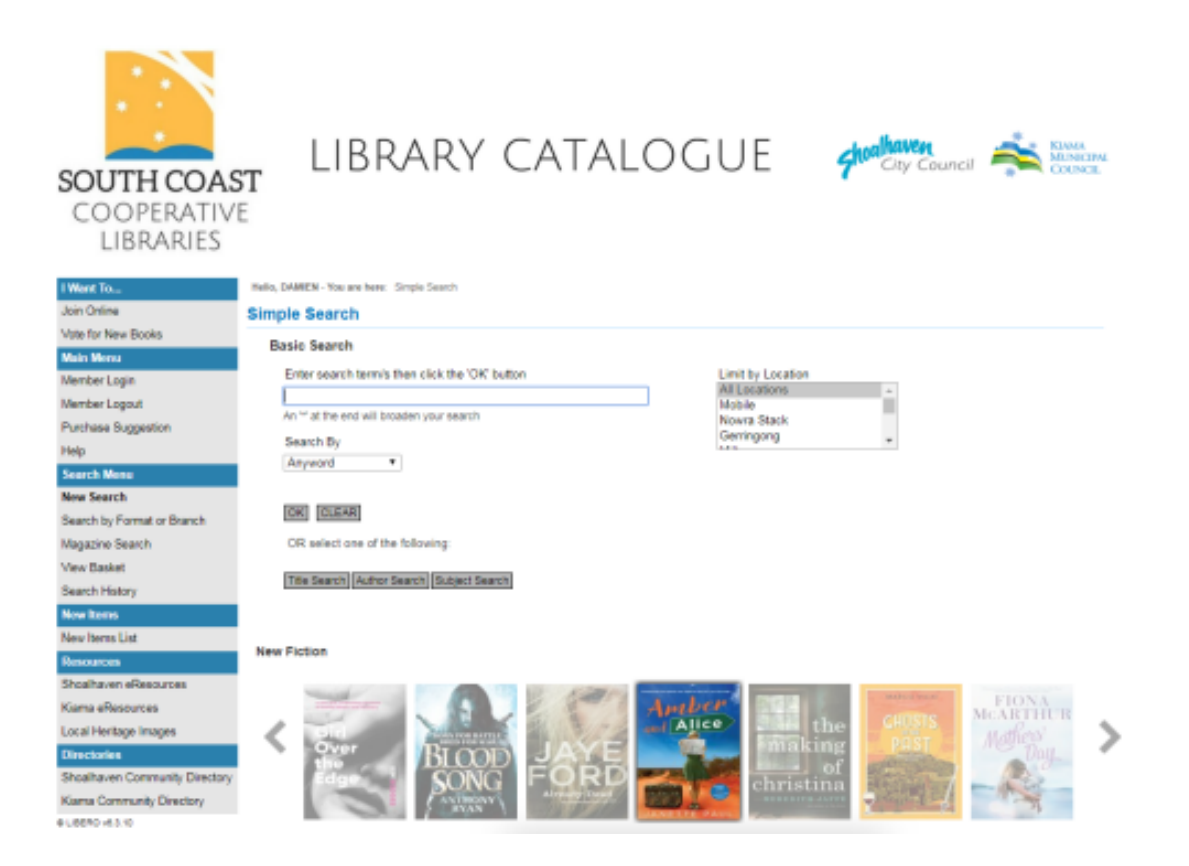

# **SEARCHING**

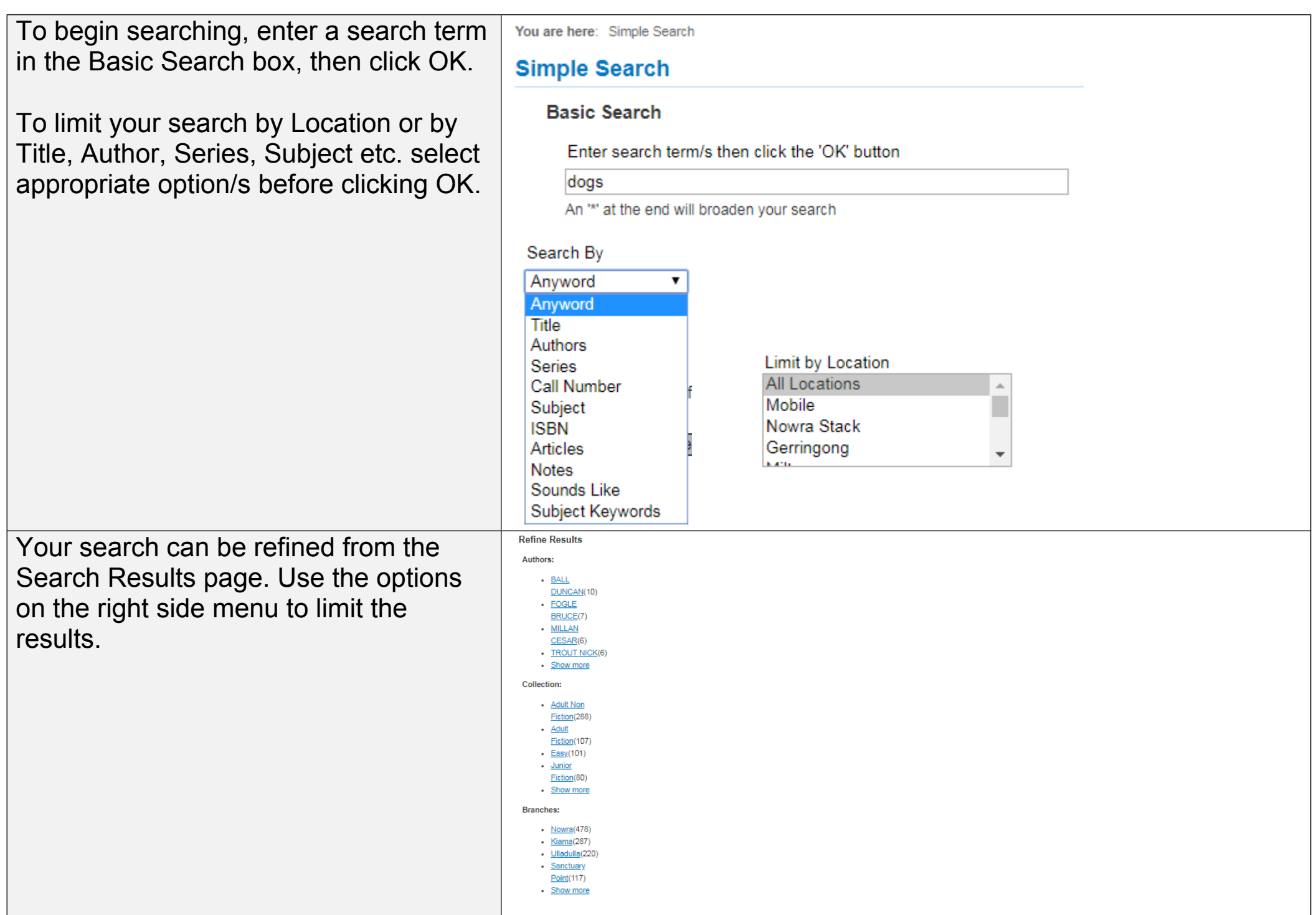

#### **RESERVING AN ITEM**

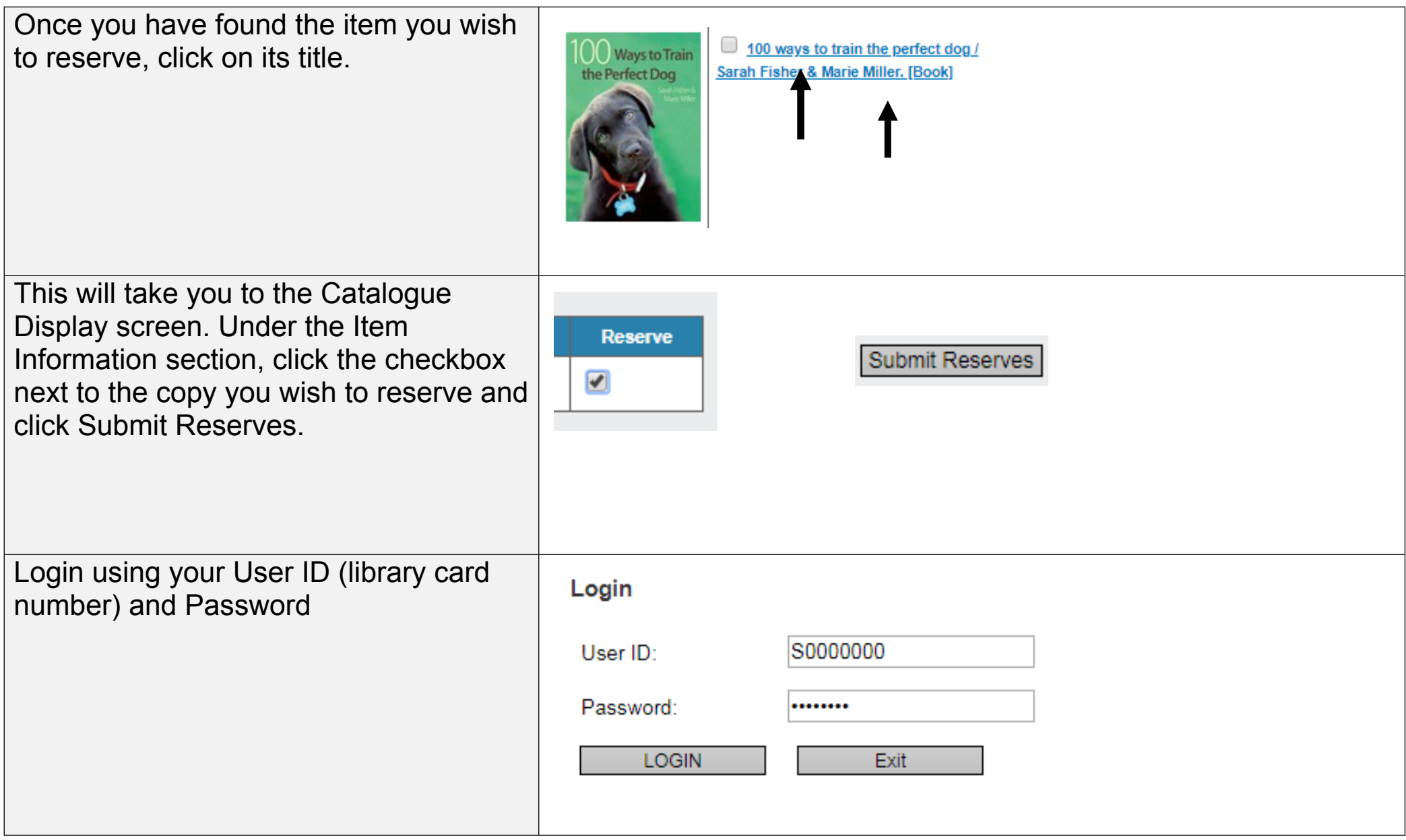

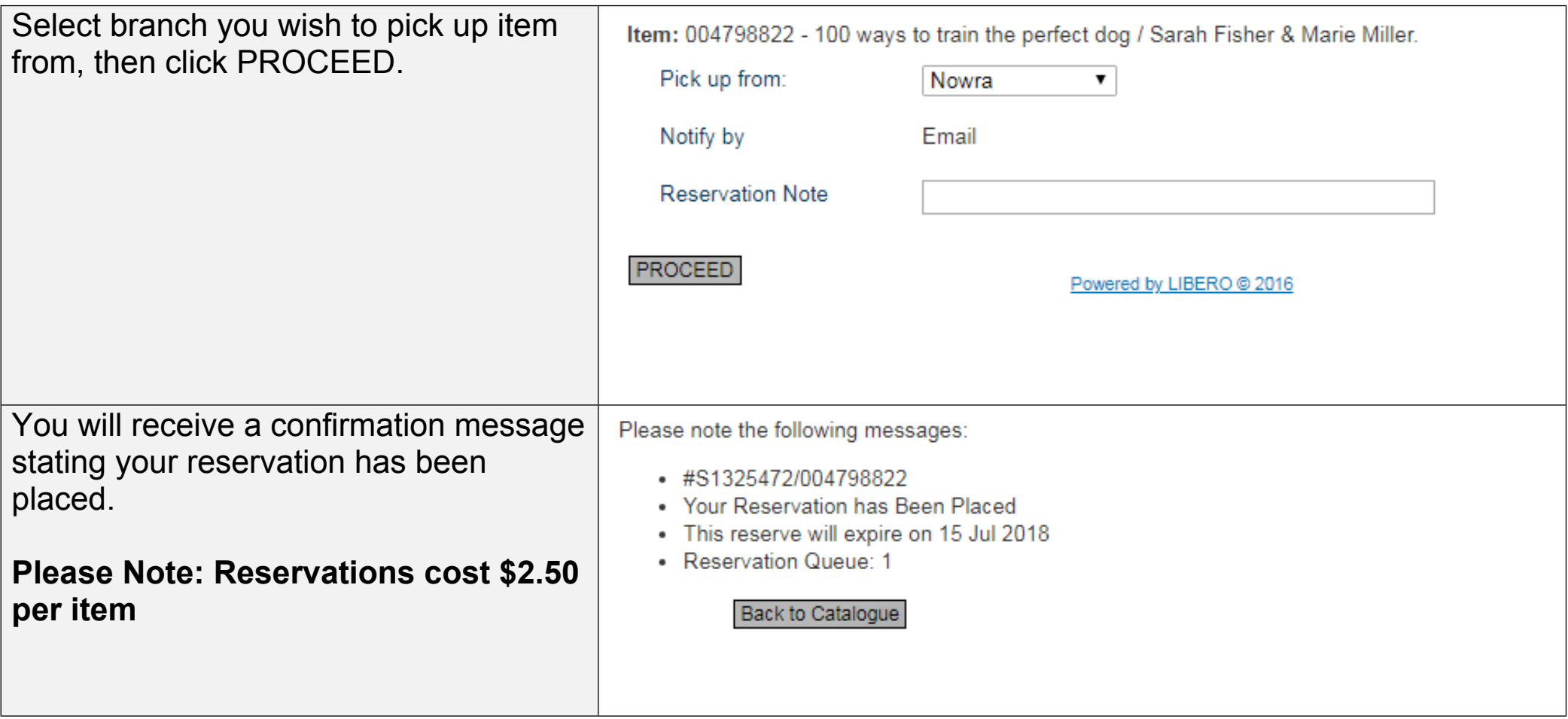

#### **RESERVING MULTIPLE ITEMS**

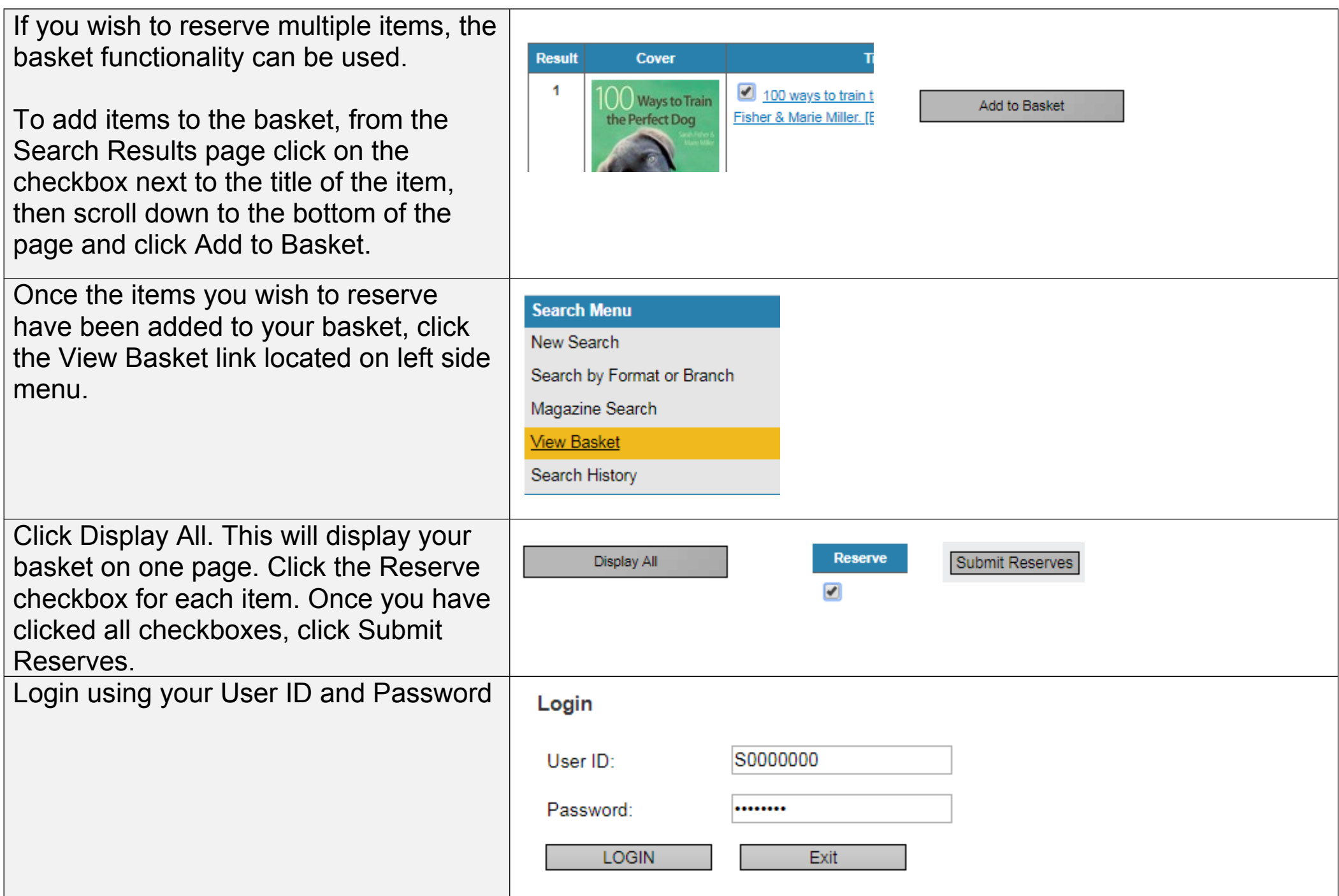

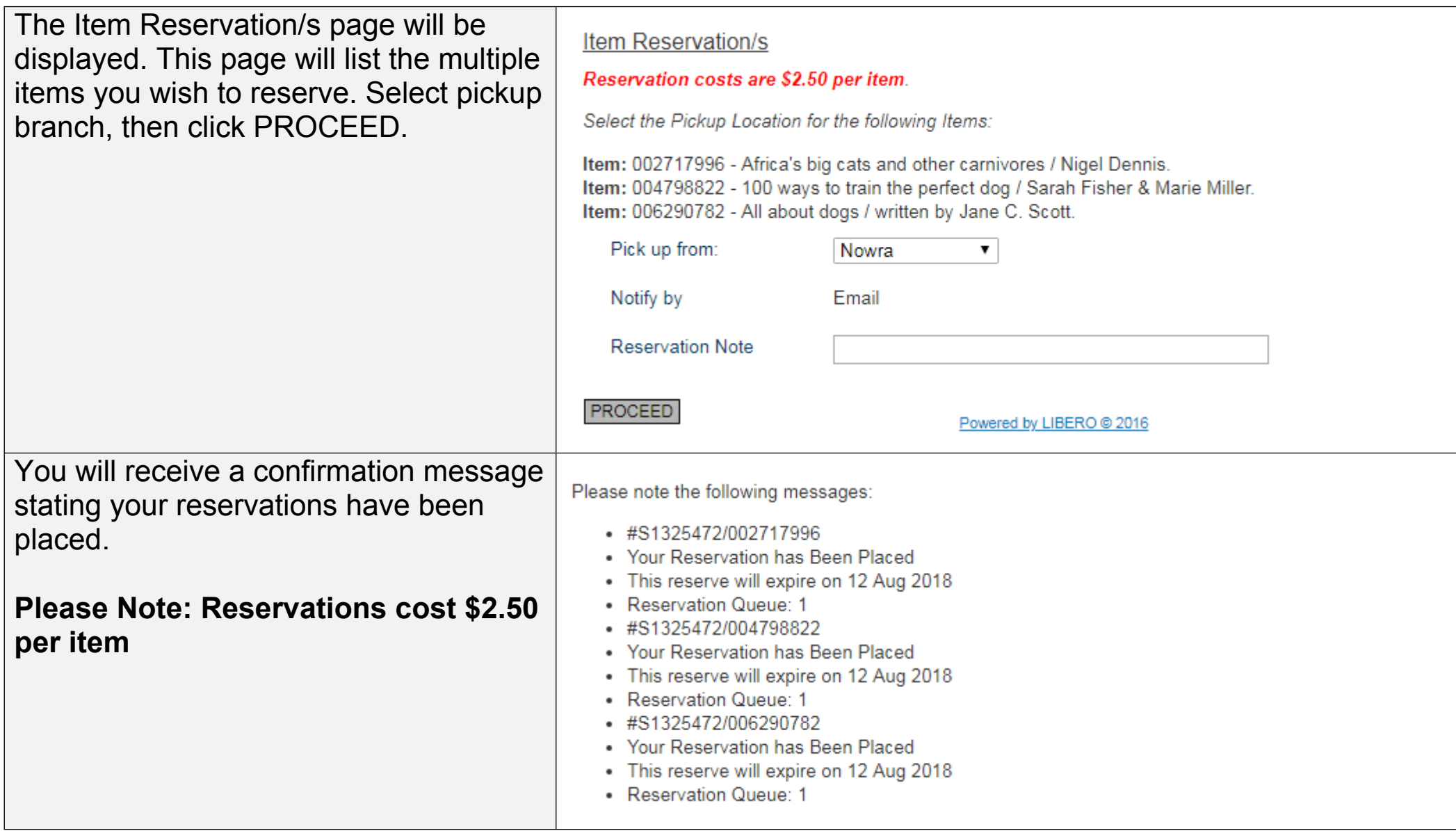

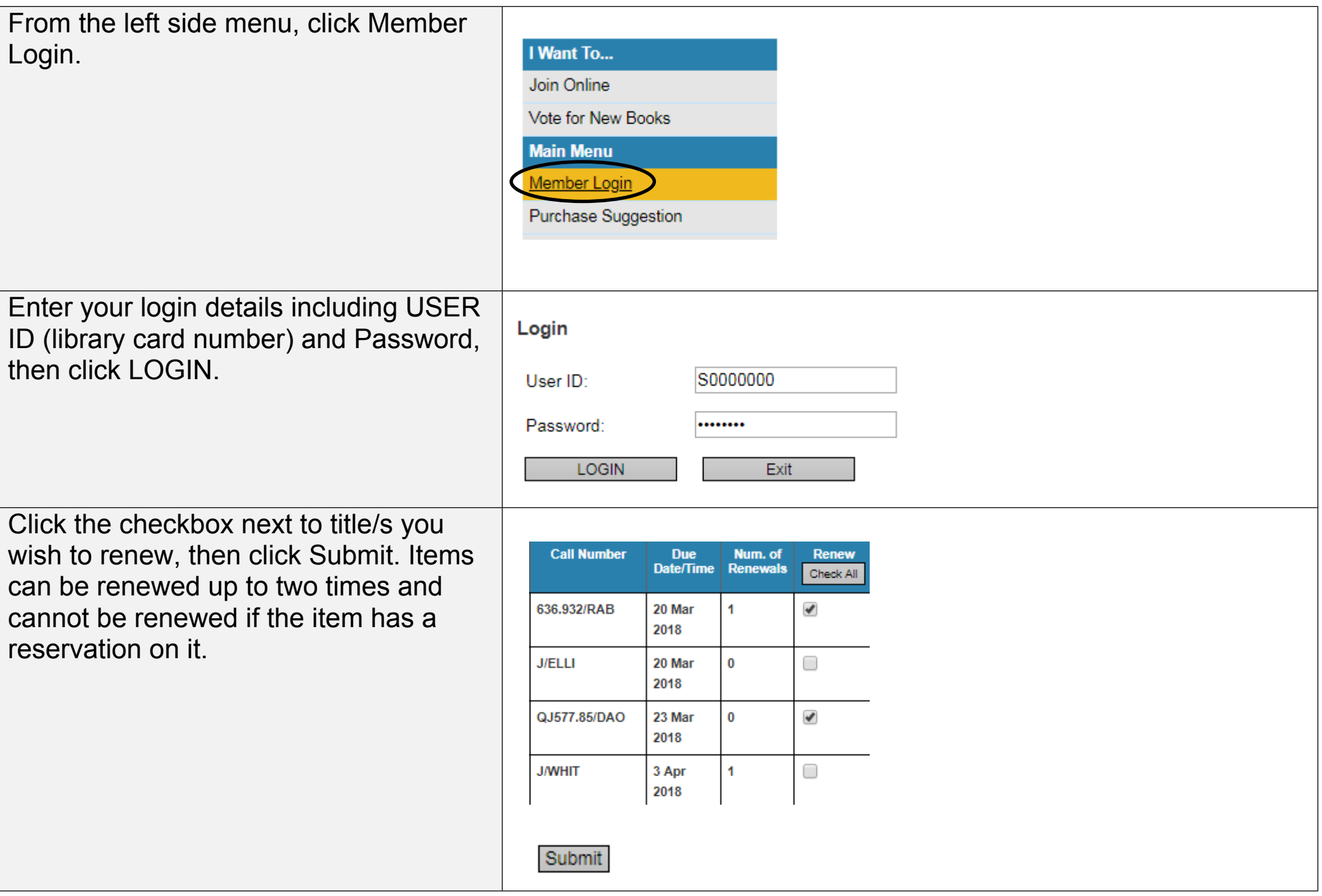

# **LOAN HISTORY**

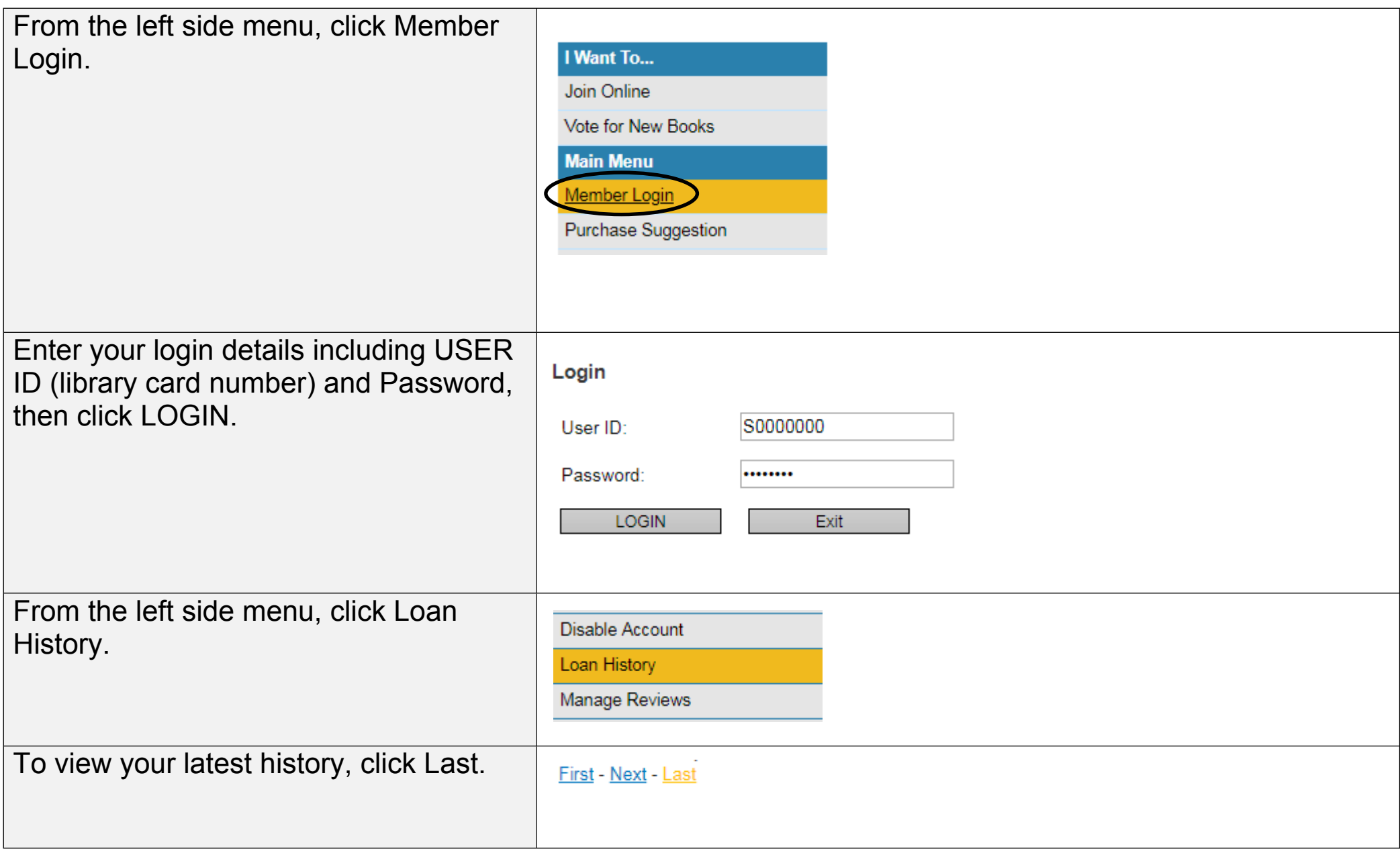

## **FINDING NEW ITEMS**

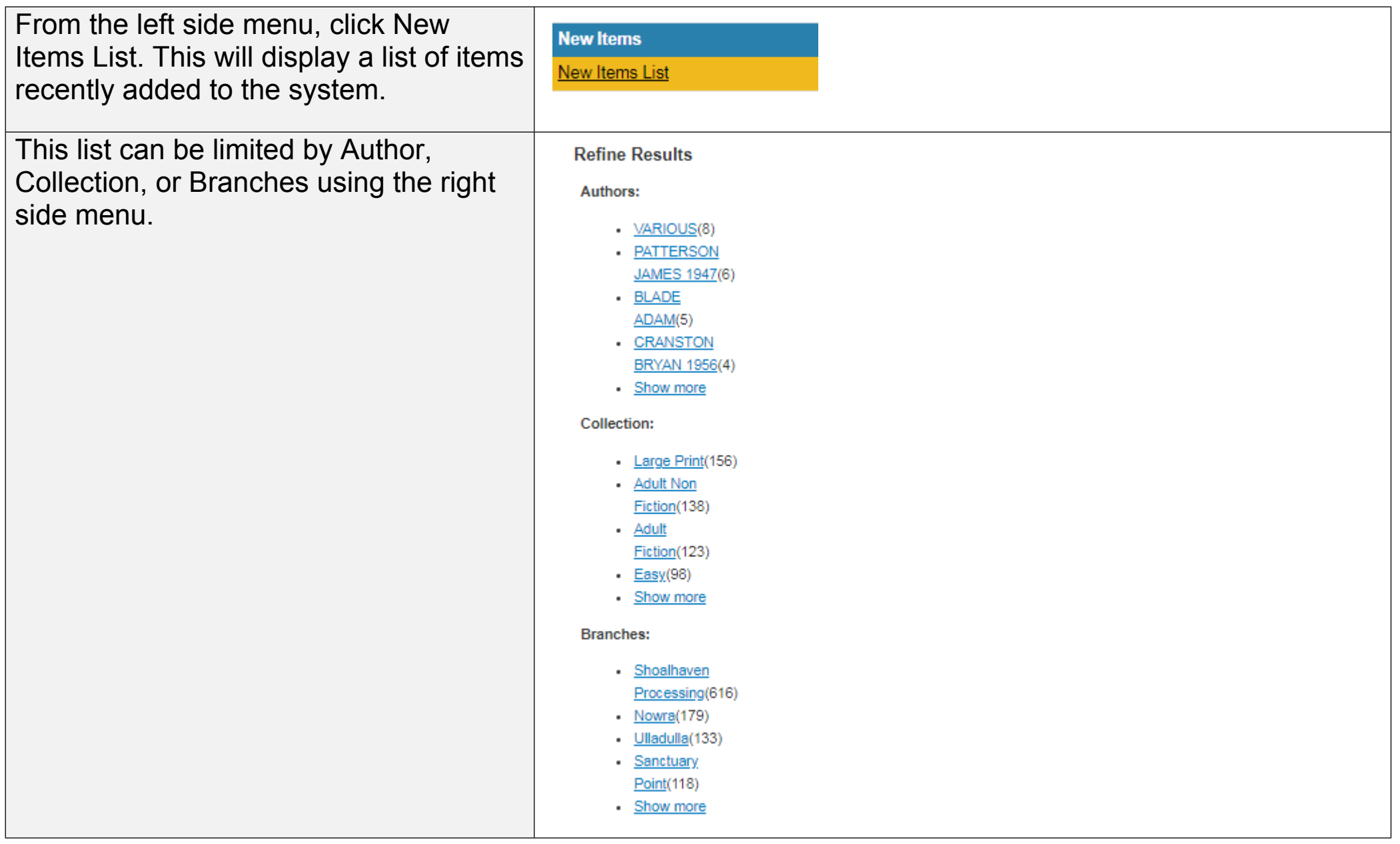

If you require further help, please contact your local [library](http://www.shoalhavenlibraries.com.au/Home/South-Coast-Cooperative-Libraries).